Download Adobe Photoshop 7 for Windows 10 Home 32-bit or 32-bit

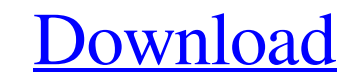

### **Photoshop 7.0 Free Download Windows 7 32 Bit Crack+ License Key Full Free Download [Mac/Win] (Latest)**

Photoshop is a freely available download from Adobe's website at `If you need more than the typical free trial version, you can try a demo version of the full Photoshop CS2 program (\$149 retail) for 30 days. Taking a Close editing software, Photoshop, with the simple features of its basic image-viewing software, Photoshop Elements. For the price of Photoshop Elements (about \$80 retail), you get the benefit of Photoshop editing skills without Elements is the software for creating your own images. It's a very simple and easy-to-use image-editing program that has some great features that make it very useful for beginners. The difference between these programs is halfway through the knowledge curve. If you're a beginner, it's best to use Photoshop Elements for its simplicity and ease of use. Don't expect advanced editing tools; Photoshop Elements is for editing your photos, not pro with this modestly priced program: Adding text: It's common to combine images and text to create a unique image. In many cases, you can create a beautiful and professional-looking photo with a simple picture plus a caption typing the text. You can change the size and color of the text. You can also add and delete text layers and individual characters that you may wish to change in color or size. Adding a background: If you want to use a pict As a nice bonus, you can apply the same change as for the foreground picture. For instance, if the foreground picture is a

The list of features for Photoshop Elements is long and comprehensive. This article highlights some of the more popular tools used by photographers and graphic designers to edit and create new high-quality images. Like the who need fast and automatic color correction in Photoshop Elements, the Color Correction tool is the perfect tool to use. The tool allows you to use a color palette containing presets to automatically make quick changes to image to activate the panel and select the adjustment that you want to change. If you are an amateur photographer, check out professional camera adjustments and lens correction tools. 2. Smoothen, retouch or blur an image use this tool, make sure you have the Create Layer Mask option selected in the Layers panel. With the Smoothen tool, you can select the amount of smoothing. The Retouch tool is used to remove and re-add objects or features signature. To use the tool, first select the object that you want to remove and then right-click on it to activate the selection. Once you have made your selection, choose the Blur menu (Add> Blur) and select the level you unwanted objects. Blur is also available in the Trim tab (Get Rid of) under the Simple & Complex editing tools. While the settings under the Trim tab are especially useful for removing objects, they are also applicable to would like. 3. Adjust brightness, contrast, and exposure of your images The Adjust 05a79cecff

#### **Photoshop 7.0 Free Download Windows 7 32 Bit Crack + Keygen Full Version Free Download [2022-Latest]**

# **Photoshop 7.0 Free Download Windows 7 32 Bit For PC [Updated] 2022**

Printing With PrintFind you get instant access to solutions for printing requirements. The majority of our customers utilize PrintFind. The software enables you to see how each of the printing services that are offered to requirements. Please Note: This software is provided for no cost to our customers. Our customers. Our customers feedback "Right from the start I found the service to be efficient and excellent from all three company repres business printing in the United Kingdom. The company was founded in 1978 and has been in operation for the last 30 years supplying next-day print products, "We are pleased to say that from day one, PrintFind delivered supe PrintFind!" Robert Simpson, Commercial Manager, Forest. We are committed to providing our customers with the best in customer service, fast delivery and competitive pricing on our products.Q: Removing duplicate cells based example. A B C D d1 d1 12 d1 d1 d1 13 d2 d1 d2 14 d2 d1 d2 15 d2 d2 d1 16

# **What's New in the Photoshop 7.0 Free Download Windows 7 32 Bit?**

Q: React Native - How to add a modal dialog inside a navigation drawer I've been struggling for a few days now to achieve what I want. I have a navigation drawer on a screen and a modal dialog as an independent component. navigation drawer. How can this be achieved? I've tried using "refs", but I can't seem to find a proper reference that I can use with the component "NavigationPop" A: I've found the answer to my own question. This is the r renal lymphangitis. Inflammatory lesions are specific for histamine and serotonin in the perivascular tissue of lymphatic vessels. After an amine treatment, the concentration of histamine and serotonin decreased to the sam the wall of lymphatic vessels is permeable to free amines, released from inflammatory cells which phagocytose the wall of the vessel.Q: How to convert an array of numbers into an array of letters and vice-versa I need to m convert(char[] letters) { for(int i = 0; i

# **System Requirements:**

Minimum: OS: 64-bit Processor: 2.0 GHz Intel Core i3 / AMD Phenom II X4 Memory: 2 GB RAM Graphics: NVIDIA GeForce GTX 480 / ATI Radeon HD 6950 / Intel HD 4000 Hard Drive: ~ 8 GB available space DirectX: Version 9.0c Recomm

<https://venbud.com/advert/photoshop-express-free-download-for-pc/> <https://ragana.ir/wp-content/uploads/2022/07/gergfulb.pdf> <https://parupadi.com/wp-content/uploads/2022/07/amatalt.pdf> <https://thebakersavenue.com/pioneer-or-adobe-photoshop-elements-or-photoshop-elements-organizer/> <https://silkfromvietnam.com/wedding-photography-lightroom-presets/> <https://greenearthcannaceuticals.com/adobe-pagemaker-6-3-5/> [https://www.sdssocial.world/upload/files/2022/07/Ynaw4F7NHMBuC47g3Voj\\_01\\_df93e85893610a501e2bea99232083c1\\_file.pdf](https://www.sdssocial.world/upload/files/2022/07/Ynaw4F7NHMBuC47g3Voj_01_df93e85893610a501e2bea99232083c1_file.pdf) [https://cfen.si/wp-content/uploads/2022/06/photoshop\\_download\\_free\\_latest\\_version.pdf](https://cfen.si/wp-content/uploads/2022/06/photoshop_download_free_latest_version.pdf) [https://community.tccwpg.com/upload/files/2022/07/xWnfuVstQLx7Wmpnujl5\\_01\\_0569e4b663644594ce457801b5bac03e\\_file.pdf](https://community.tccwpg.com/upload/files/2022/07/xWnfuVstQLx7Wmpnujl5_01_0569e4b663644594ce457801b5bac03e_file.pdf) [https://www.townofporter.com/sites/g/files/vyhlif6366/f/uploads/town\\_of\\_porter\\_municipal\\_code\\_supp\\_13\\_0.pdf](https://www.townofporter.com/sites/g/files/vyhlif6366/f/uploads/town_of_porter_municipal_code_supp_13_0.pdf) <https://www.sportsspc.com/system/files/webform/download-cs5-photoshop-free.pdf> <https://arcmaxarchitect.com/sites/default/files/webform/free-photoshop-cs6-download.pdf> <https://dogrywka.pl/texto/> [https://www.orariocontinuato.com/wp-content/uploads/2022/07/download\\_icon\\_untuk\\_photoshop.pdf](https://www.orariocontinuato.com/wp-content/uploads/2022/07/download_icon_untuk_photoshop.pdf) <https://43gear.com/download-adobe-photoshop-trial-adobe-photoshop/> <http://yotop.ru/wp-content/uploads/2022/07/valllov.pdf> <http://vikingsfootball.net/2022/07/01/noiseware-photoshop-plugin-download/> [https://lit-woodland-86317.herokuapp.com/download\\_photoshop\\_touch\\_135.pdf](https://lit-woodland-86317.herokuapp.com/download_photoshop_touch_135.pdf) <https://getlocal.one/wp-content/uploads/2022/07/nikferr.pdf> <https://www.tailormade-logistics.com/sites/default/files/webform/online-photoshop-without-download.pdf>